2023

WINTER/SPRING Career DEVELOPMENT

GOURSE CATALOG

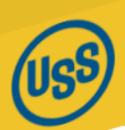

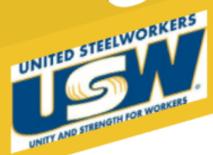

Gary Works & Midwest

Locals #1014, #1066, #2695, #6103 www.ussmidwestcareer.com

### **USS Site Info & Locations**

# Gary Works Career Development

#### **GARY Location**

1221 E Ridge Road, Gary IN 46409
USW - 1066 Union Hall
Debbie Bohling
debbie@usscareer.com
219-884-7930

Fax: 219-884-7931

### Midwest Career Development

#### **MIDWEST Location**

1919 Willowcreek, Portage IN 46368
USW– 6103 Union Hall
Tammie Klym

tammie@ussmidwestcareer.com 219-762-1010 or 219-762-1044

Fax: 219-762-5519

# Career Development Local Joint Committee Members

| <b>USS Gary Works LJC Committee Members</b>          | Phone Numbers |
|------------------------------------------------------|---------------|
| Charva Jones, District 7. Education Coordinator      | 219-881-6211  |
| Jason Rodriguez, Training Coordinator                | 219-888-5437  |
| Gus Atsas, President LU 1014                         | 219-885-1014  |
| Mark Sakon, Training Coordinator LU 1014             | 219-882-1391  |
| Charissa Childers LU1014                             | 219-973-5010  |
| Shawanna Hughes LU 1014                              | 219-808-8266  |
| Mark Lash, President LU 1066                         | 219-887-0594  |
| Ruth Bussey, Committee Member LU 1066                | 219-741-7492  |
| Dave Griffin, Training Coordinator                   | 219-689-7212  |
| Tim Asher, Committee Member LU 1066                  | 219-789-2231  |
| Ercell Keil, President LU 2695                       | 219-888 3544  |
| Shelly Shahbaz, Committee Member LU 2695             | 219-888-3015  |
| Ron St. Myers, Committee Member LU 2695              | 219-888-3470  |
| Jennifer Janko, Training Coordinator LU 2695         | 219-670-7202  |
| USS Midwest LJC Committee Members                    | Phone Numbers |
| Local Union Hall 6103                                | 219-762-4433  |
| Dan Turpin, President LU 6103                        | 219-742-3447  |
| Tony Urankar, Chairman - Grievance Committee LU 6103 | 219-241-6994  |
| John Gourlay, Training Coordinator LU 6103           | 219-763-5635  |
| Charva Jones, District 7 Education Coordinator       | 219-881-6211  |
| Jason Rodriguez, Training Coordinator                | 219-888-5437  |

### Tino Fulimeni Scholarship Fund

# Announcement from the Institute for Career Development

In 2022, ICD awarded eight \$1,000 scholarships to children and grandchildren of steelworkers.

The Tino Fulimeni Scholarship Fund was established to honor the memory of Brother Fulimeni. Tino was a fanatic about ICD. His commitment and contribution are evident in the success of the Career Development Program. The Fund is administered by ICD in Merrillville, IN.

Criteria to be met for eligibility of scholarship drawing:

- Applicant must be a high school graduate enrolled in college and beginning in the fall semester of 2023 or the spring semester of 2024 or a college student returning to school in the fall semester of 2023 or spring semester of 2024.
- Applicant must have maintained, in the past, at least a cumulative 3.0 grade point average and can demonstrate this with a transcript if selected.
- Applicant must be the child/grandchild of a steelworker who is currently eligible to participate in the Career Development Program

ICD will accept applications in their office until the deadline of November 1, 2023 Please submit applications to your local Career Development Program or mail to:

Tino Fulimeni Scholarship Fund
c/o The Institute for Career Development, Inc.
1300 East 85th Ave.
Merrillville, IN 46410

Applications can be obtained from your local Career Development Program or your program's website

USS Midwest - www.ussmidwestcareer.com
USS Gary - www.usscareer.com

# Two Ways to Utilize Your ICD Benefits

### 1. Customized Courses

#### Course Catalogs are mailed to your home twice a year in June & December

- Classes are open to active Union Steelworkers
- Classes will be taken on the employee's own time
- If you have to drop, you <u>MUST</u> contact Career Development or you will get charged the class amount against your yearly limit.

### \* \* \* \* \* \* Customized Class Limits \* \* \* \* \*

The Governing Board for ICD has a limit on customized classes of \$2,000 per participant per calendar year. This means in most cases, each participant will be able to take approximately 5 courses per year. On an average, most classes cost \$450 per person. A basic computer class runs \$350 and some one day classes are \$150. Each participant's spending is tracked in the database. Also, there is a limit of 2 Customized courses per year in some personal development courses. If you have any questions, call your career development office.

### 2. Tuition Assistance

#### **USW** members are eligible for Tuition Assistance

With combined funds, you may use up to a maximum of \$4,500 a calendar year (Jan. to Dec.) for a properly accredited school. Funds may be used for tuition, required textbooks and course-related fees. Funds cannot be used to pay for materials, equipment, or supplies. You must receive a passing grade for all courses taken. Tuition funds cannot be used to pay for courses you fail or drop/withdraw.

To apply for Tuition Assistance please contact your Career Development Office

# INDEX

| CLASS                                                         | PAGE  |
|---------------------------------------------------------------|-------|
| 100 Excel Functions                                           | 8     |
| 2023 National Electric Code                                   | 22    |
| 3D Stained Glass - Succulents and Plants                      | 19    |
| A Unicorn on Wall Street                                      | 16    |
| Accounting for Stocks and Bonds                               | 16    |
| Appliance Troubleshooting                                     | 22    |
| Basic Floral Design                                           | 19    |
| Basic Laptops                                                 | 13    |
| Build a Mudroom Bench                                         | 21    |
| Build a Park Bench                                            | 21    |
| Build a Patio Chair                                           | 21    |
| Build a Picnic Table                                          | 21    |
| Build a Victorian Side Table                                  | 21    |
| Build a Wall Cabinet                                          | 21    |
| Business Planning I                                           | 17    |
| Business Planning II -<br>Fine Tuning Your Business Plan      | 17    |
| Buying and Managing Rental Properties                         | 17    |
| Canvas Wrapping                                               | 13    |
| Caring for Care Givers - On-line Class                        | 24    |
| CDL Tractor Trailer Classroom Program                         | 7     |
| Cloud Computing                                               | 14    |
| Computer Technical Open Lab                                   | 8, 11 |
| Concrete Garden Projects                                      | 20    |
| Convert Home Movies, Negatives and Slides to<br>Digital Files | 9     |
| Credit Restoration                                            | 17    |
| Deck Building                                                 | 20    |
| Design Product Labels                                         | 14    |
| Design Your Own Website                                       | 12    |
| Desktop PC or Laptop Performance Upgrades                     | 9     |
| Digital Cameras - SLR                                         | 15    |
| Easy Guitar II                                                | 19    |
| eBay and Marketplace Buying and Selling                       | 12    |
| Electronic Experiment Project                                 | 20    |
| Excel Certification                                           | 12    |
| Excel Functions                                               | 13    |
| Fitness Through Self-Defense                                  | 18    |
| Full Spectrum Fitness                                         | 18    |

| CLASS                                                      | PAGE   |
|------------------------------------------------------------|--------|
| Google Photo, Docs and More                                | 12     |
| Google Sheets 101 - The Beginner's Guide                   | g      |
| Heating and Air Conditioning HVAC Program                  | 23     |
| How to Become a Notary                                     | 15     |
| How to Start and Run a Small Business                      | 17     |
| Introduction to Computer Programming Using Python Language | g      |
| Laser Engraving with Xtool                                 | 10     |
| Lawn Equipment Maintenance and Repair                      | 22     |
| Linked in                                                  | 25     |
| Masonry I                                                  | 20     |
| Microsoft Teams                                            | 11     |
| Mosaic Spring Creation - Totem Pole                        | 19     |
| MTE Pre-Learner Classroom                                  | 22     |
| MTE/MTM Training - On-line Class                           | 24     |
| MTM Pre-Learner Classroom                                  | 23     |
| Part I07 Drone Class                                       | 7      |
| Patio, Driveway, and Walkway Installation                  | 20     |
| PowerPoint the Basics                                      | 15     |
| Private Pilot Ground School                                | 7      |
| Quicken - Home and Small Business                          | 11     |
| Refurbish/Upgrade Your PC - Be Ready if it Crashes         | 12     |
| Rosetta Stone                                              | 24     |
| Securing Business Grants for Beginners                     | 16     |
| Sign Language 106                                          | 24     |
| Snap - Laser                                               | 14     |
| Social Media                                               | 12     |
| Solutions at Work                                          | 18     |
| Stagflation                                                | 16     |
| Start Your Own Business                                    | 16     |
| Sublimation Printing                                       | 10, 13 |
| Tablets/Chrome Books                                       | 14     |
| Taxidermy                                                  | 23     |
| Turn a Motorcycle Pen                                      | 21     |
| Turn Kitchen Accessories                                   | 21     |
| Upgrading to Windows 11                                    | 11     |
| Vinyl Cutting                                              | 8      |
| Waste Water Management Certificate - On line               | 24     |
| What Makes interest Rates Go Up?                           | 16     |
| Windows 11 Preview and Upgrade                             | 8      |
| Wireless Security Cameras                                  | 11     |
| Word Certification                                         | 14     |

### CAREER

#### PRIVATE PILOT GROUND SCHOOL

This course is designed to prepare prospective private pilots for the Private Knowledge exam required and administered by the FAA prior to earning private pilot certification.

March 14 – June 1 Tues. AND Thurs. 6 pm

OR

June 13 – Sept. 1 Tues. AND Thurs. 6 pm Region Flyers Tony Rose

4205 Murvihill Rd., Valparaiso

#### \*NEW\* PART 107 DRONE CLASS

During the Part 107 Drone Class, students will be instructed on regulations, sectional charts, GPS location, tafs, and Metars, to gain a better understanding of UAS procedures, as well as prepare the learner for the Part 107 Drone Written Exam. During the second part of the class, students will be instructed on how to create flight plans and then put them into practice to use in commercial drone operation.

Jan. 11 - Feb. 15 Wed. / 5:30 pm Eagle Aircraft Emelia Starkey 4001 Murvihill Rd., Valparaiso

#### PRIVATE PILOT GROUND SCHOOL

Eagle Aircraft will prepare the student to pass the FAA Private Pilot written exam and give students all the knowledge needed to begin flight training. Topics include aerodynamics, weather, weight and balance, systems and malfunctions, airports, airspace, & ATC, human factors cross country planning and more.

Jan. 24 - March 14 Tues. AND Thurs. / 6 pm Eagle Aircraft Matthew Mayes 4001 Murvihill Rd., Valparaiso

### CDL TRACTOR TRAILER CLASSROOM PROGRAM

This Class A CDL Classroom Training Program is designed to provide you with the first 40 hours of the full training program as required by the FMCSA. Included in this training is the written material and instruction to help you obtain your Class A CDL Permit, along with D.O.T. Rules and Regulations, Safety, Pre-Trip Inspection and more. You will then have the opportunity to enroll with Driveco CDL Learning Center to complete the driving portion of the Class A CDL Training leading to the state CDL skills exam. For more information, contact Karen Orosz, Driveco School Director at 219-887-3880

The following are an overview of the topics covered during your training at DRIVECO.

- Truck Parts and Terminology
- CDL Written Test Material
- Pre-Trip Inspection
- Principles of Safe Driving
- Department of Transportation Rules & Regs
- Use of Maps and Reference Materials
- Logging Health and Wellness

Feb. 13 - April 17 Mon. / 8 am OR 4 pm Joblink Learning Center Robert Webster 3333 N. Michigan Avenue, East Chicago

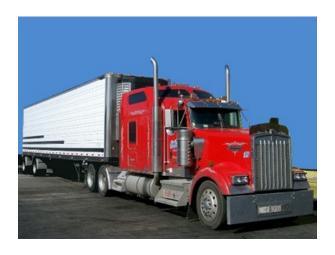

Scan QR Code to access class video information

#### **TECHNICAL OPEN LAB**

We have open labs available for you. Every Thursday, bring your slow or broken computer, or laptop to lab so we can take a look and help you with repairs or upgrades. We can back up your data, upgrade, and check your computer/laptop for viruses or malware in this lab. If you have any Firestick, Raspberry Pi, Android TV box, alarm system, security camera, cell phone or tablet questions or repairs, or if you have questions about a class you have recently taken, or if you need help on any software, this will be your opportunity to come talk to George, our instructor. You can call to make an appointment and reserve a time slot or just show up anytime between any of the open lab hours and days.

Jan. 12 – June 25
\*\*\*No class March 16
USS/USW/Local 1014

Thurs. / 11 am TO 4 pm

George Zahariadis

#### **WINDOWS 11 PREVIEW AND UPGRADE**

Microsoft has released the new Windows 11 version. Microsoft's first major operating system upgrade in six years. That means if you are purchasing a new computer or laptop, you will be working with Windows 11. Come to this class to see what new features are included with Windows 11 and find out how to see if your computer is compatible to upgrade to Windows 11. Upgrades are free and you will be instructed on how to download and perform the upgrade to your personal computer or laptop. Microsoft will be phasing out Windows 10 in the next few years so come to this class to prepare for the latest operating system upgrade.

Jan. 10 – Jan. 24 Tues. / 11:30 am OR 3:30 pm USS/USW/Local 1014 George Zahariadis

#### VINYL CUTTING

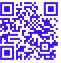

In this class we will learn how to use files with graphics, patterns and letters to directly cut on vinyl. A vinyl cutter is a machine that is used for making signs, banners, advertisements for automobiles and vans, and apparel decoration. While these machines were designed for cutting vinyl, they can also cut through computer and specialty papers, as well as thicker items like thin sheets of magnet. Come to this class and find out how you can press vinyl on apparel, and other surfaces, along with learning about the many different types of vinyl products and their specific uses.

Jan. 11 - Jan. 25 USS/USW/Local1014 Wed. / 11:30 am OR 3:30 pm George Zahariadis

Scan QR Code to access class video information

#### **100 EXCEL FUNCTIONS**

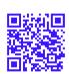

In this class we will discuss and apply beginning to advanced Excel functions and features that will help you analyze and manage your data more efficiently. Excel has hundreds of built-in functions, and more are added with every upgrade. That is a huge number of functions to think about, even for advanced users. Thankfully, you do not need to learn all these functions to be productive in Excel. If you have a basic understanding of about a hundred key functions, you will be far ahead of the average user. This class will provide a brief overview of about 100 important Excel functions you should know.

Feb. 1 - Feb. 22 USS/USW/Local 1014 Wed. / 11:30 am OR 3:30 pm George Zahariadis

### GOOGLE SHEETS 101 – THE BEGINNER'S GUIDE – ON-LINE CLASS

Google Sheets is a free on-line spreadsheet app. It looks and functions much like any other spreadsheet tool, but because it's an on-line app, it offers much more than most spreadsheet tools. Here are some of the things that make it so much better:

- It works from any device, with mobile apps for iOS and Android along with its web-based core app.
- It includes almost all of the same spreadsheet functions as Excel.
- It's on-line, so you can gather data with your spreadsheet automatically and do almost anything you want, even when your spreadsheet isn't open.
- You can also use Google Sheets offline when necessary.

We'll start out with the basics then learn Google Sheets calculation and some advanced features, and learn how to build your own spreadsheets.

Feb. 6 – Feb. 24 Mon. / Anytime On-line George Zahariadis

### DESKTOP PC OR LAPTOP PERFORMANCE UPGRADES

Do you need to upgrade your system to Windows 10 for free? How about adding more memory or replacing your current mechanical hard drive with a Solid-State Drive which will give you a huge increase in performance? Any or all of these performance upgrades can be achieved in this class. You will get a \$50 credit towards an SSD drive or memory upgrade. We will guide you step by step in any of these upgrades you would like to have completed on your desktop or laptop system.

Feb. 7 - Feb. 28 Tues. / 8 am OR 7 pm Leon Lynch Training Center George Zahariadis 1410 Broadway, East Chicago

#### \*NEW\* INTRODUCTION TO COMPUTER PRO-GRAMMING USING PYTHON LANGUAGE

This course introduces you to programming using the Python programming language which is one of the most popular programming languages worldwide. The course shows you how to use your Raspberry Pi or computer with the free open-source PyScripter IDE for Python to write basic programs using concepts such as: functions, variables, If Else statements, loops, and algorithms. This course will be of great interest to all learners who would like to gain knowledge and understanding of the basic components of computer programming using the Python language.

April 19 – May 17 Wed. / 11:30 am OR 3:30 pm USS/USW/Local 1014 George Zahariadis

### CONVERT HOME MOVIES, NEGATIVES AND SLIDES TO DIGITAL FILES AND EDIT USING FREE SOFTWARE

If you have home movies or a library of tapes on magnetic media, negatives, and/or slides, then you only have limited years to view them, and each year the quality will degrade. Transferring your home movies, negatives, and/or slides, to digital formats will ensure high quality viewing for 50-100 years, and is very affordable. This class will teach you the procedures, necessary hardware, and the use of free software to transfer and edit your movies, negatives, and/or slides to digital format. You will learn how to convert 8mm, VHS, DVD, negatives and slides to digital format and save on hard drives, USB drives or SD cards, using different hardware and software.

March 21 – April 11 Tues. / 8 am OR 3:30 pm Joblink George Zahariadis 3333 N. Michigan Avenue, East Chicago

Scan the QR Code to access class video information

#### SUBLIMATION PRINTING

Sublimation printing is a method of applying an image or saying to specially coated hard surface items such as ceramics, metals, fiber board and polyester cloth, using 3 main ingredients: sublimation ink, heat, and pressure. In this class you will learn to use software to prepare your photo for the sublimation process and also learn to use the special equipment required for the sublimation coating process. Come to this class and bring your picture and/or phrase and choose an item such as a mug, t-shirt, frame, box or keychain and use the equipment to sublimate and keep your item or give it as a gift.

June 6 – June 20 USS/USW/Local 1014 Tues. / 11:30 am OR 3:30 pm George Zahariadis

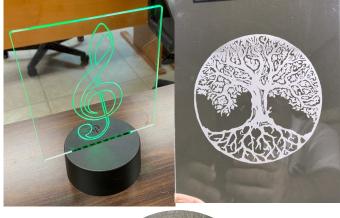

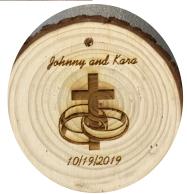

Scan the QR Code to access class video information

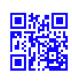

#### \*NEW\* LASER ENGRAVING WITH XTOOL

In this class we will learn how to prepare images, patterns and letters to laser engrave directly on wood, leather, plastic, metals, fabrics, and stone. Come to this class and find out how to laser engrave your designs and create gifts, or create custom acrylic or wooden signs, custom ceramic tiles for your home or for selling. This class along with the sublimation and/or the vinyl cutting class can become a great part-time of full-time promotion/advertising business. We will be using the new Xtool Laser Engraver with rotary tool, which allows us to engrave circular objects.

May 24 – June 21 Wed. / 11:30 am OR 3:30 pm USS/USW/Local 1066 George Zahariadis

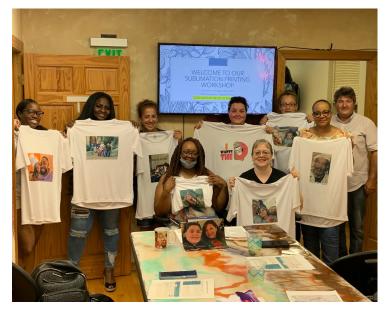

#### **TECHNICAL LABS**

Every Wednesday between the hours of 8 am and 4 pm we will have a technician at the Computer lab waiting for you to bring in your very slow, broken, needing upgrading PCs! Here is a brief list of things we can help with: Fixing slow or broken machines, upgrading software /transferring data, making sure your PC is protected, and upgrading computers, FIX-ING Phones, iPads, Tablets, Chromebooks, etc. Just stop by or call and make an appointment. This is an incredible opportunity, don't miss it! Keep in mind if you need any hardware or non-free software you will need to purchase it. Sam will assist in getting you the necessary software and hardware. (If you need to attend later than 4pm, please contact Sam to set up an appointment)

Jan. 11 - June 28 Wed / 8 am TO 4 pm USW/USS/Midwest Sam Laker

#### **UPGRADING TO WINDOWS 11**

Do you know that there is a new Windows, Windows 11? It is just enough different to make you go crazy. Come to this class and we will help you navigate the new features.

Jan. 9 Mon. 12 pm OR 4 pm
USW/CC/Burns Harbor
OR
May 4 Thurs. 12 pm OR 4 pm
USW/USS/Midwest Chris Turner

#### **WIRELESS SECURITY CAMERAS**

Security is a big concern for most people these days, and technology is all over the place. You can spend from \$100-\$10,000 for a system. We will teach you how to set up one, inexpensively, and how to use your iPad, Smartphone or Tablet to monitor your system.

Jan 12 - Jan. 26 Thurs. 12 pm OR 4 pm USW/CC/Burns Harbor Chris Turner

#### **MICROSOFT TEAMS**

Microsoft Teams has become a necessity for many businesses and for home life. Stay connected and access shared content any time to learn, plan, and innovate—together. This class will teach you how to download teams, set up a team, manage a team by adding users, how to start and end a conversation, share files, set up meetings and more. This is a MUST class, especially in today's times!

Jan. 17 - Jan. 24 Tues. 12 pm OR 4 pm USW/USS/Midwest Chris Turner

#### **QUICKEN - HOME AND SMALL BUSINESS**

Having trouble finding out where all your money went? Could you have really spent \$5,000 on groceries? Come to this class and learn how to use the computer to keep track of all your bills, checks, deposits, etc. You will get a trial copy of Quicken with this class.

Jan. 19 - Feb. 2 Thurs. 12 pm OR 4 pm USW/USS/Midwest Chris Turner

#### REFURBISH/UPGRADE YOUR PC BE READY IN CASE IT CRASHES

Need to upgrade your PC but don't want to deal with the Geek Squad and their expensive prices? Be your own Geek Squad! This class will show you hands-on how to upgrade a computer. If you want to bring your own computer for upgrading, you can work on it in class. We will also teach you how to prepare in case your computer crashes. Learn how to prepare for disaster and then how to recover when necessary.

Jan 23 - Feb. 13 Mon. 12 pm OR 4 pm USW/CC/Burns Harbor Chris Turner

#### **eBAY & MARKETPLACE BUYING AND SELLING**

This class will make you a pro when it comes to eBay and Facebook Market Place. Come learn from a specialist how to set up accounts, determine postage, determine the best verbiage for the items you are selling, and determine a selling price. We will then have you sell your items on eBay or Marketplace and then show you how to get the best rating possible for future sales. Come learn what the pros and cons are of each.

Jan. 11 and Jan. 25 Wed. 12 pm OR 4 pm
\*\*\*No class January 18
USW/CC/Burns Harbor Chris Turner

#### **EXCEL CERTIFICATION**

After taking this class, you will be able to take the Excel Specialist Exam and become an Excel MOS Specialist. This looks great on your resume! Topics include: advanced functions, charting, tables and much more!

Jan. 30 - March 13 USW/USS/Midwest Mon. 12 pm OR 4 pm Chris Turner

#### **DESIGN YOUR OWN WEBSITE**

Have you ever wanted to be a web designer? Well, here is your chance. Learn all the new techniques to create a new interactive web site. We will walk you through the proper steps in design, formatting, and linking your pages. Then when it is absolutely beautiful, we will walk you through publishing to the web. If you ever wanted to create your own website, this is the class for you.

Feb. 7 - Feb. 21 Tues. 12 pm or 4 pm USW/USS/Midwest Chris Turner

#### **SOCIAL MEDIA**

What's the fuss about Twitter? Learn the secrets of successful tweeting. Is it for me, should I be doing it, is it safe, what are the advantages vs. disadvantages? Do you even know what Facebook, Instagram, Snapchat or Blogging is? I bet your kids and grandkids do! This class will get you tech savvy.

Feb. 9 - Feb. 16 Thurs. 12 pm or 4 pm USW/USS/Midwest Chris Turner

#### **GOOGLE PHOTO, DOCS AND MORE**

Come learn how to get yourself organized using the On-line Google Photos that can sync to your phone! We will also discuss Google Docs, and a few more of the Google apps. If you don't know how to use these applications, you are missing out. And, they are all FREE!

Feb. 15 - Feb. 22 Wed. 12 pm or 4 pm USW/CC/Burns Harbor Chris Turner

#### **EXCEL FUNCTIONS**

Have you been working with Excel but feel that you need to go a few steps farther? Come to this class and learn how to work with and manage functions. Some of the functions you will learn are =PMT, =OR, =IF, =AND, =NOT, =VLOOKUP, =HLOOKUP, =TEXT, =COUNTIF, =COUNTIFS, =AVERAGEIF, =AVERAGIFS, =SUMIF, =SUMIFS, =MATCH, =INDEX, =LEFT, =RIGHT, =LEN.... Plus, a whole lot more!

March 1 - March 8 Wed. / 12 pm OR 4 pm USW/CC/Burns Harbor Chris Turner

#### **BASIC LAPTOPS**

This class will help the students learn about the different types of Laptops that are available and what makes them have such a large price difference. Students will learn about Windows on the laptop and how to remove all of the "extra stuff" that comes with a laptop that just slows it down. Students will have the ability to purchase a laptop for \$150+ if they are interested.

March 2 - March 16 Thurs. / 12 pm OR 4 pm USW/CC/Burns Harbor Chris Turner

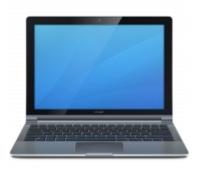

#### **SUBLIMATION**

Come to this class and get creative! Sublimation is the process of placing pictures and sayings on Christmas ornaments, tin or wooden boxes, key chains, coasters, etc. Come to either of these classes with your pictures and/or sayings, pick your items of choice, and make wonderful customized beautiful items! These make great presents and keepsakes.

| USW/USS/Midwest     | Chris Turner         |
|---------------------|----------------------|
| OR                  |                      |
| May 31 - June 7     | Wed. / 12 pm OR 4 pm |
| USW/CC/Burns Harbor | Chris Turner         |

Tues. / 12 pm OR 4 pm

Wed 12 pm OR 4 pm

#### **CANVAS WRAPPING**

March 15 - March 29

March 7 - March 14

I am sure you have all seen beautiful canvas wrapped pictures. Now you can make your own. Bring in your photos and we will create 2 beautiful canvas masterpieces! Get really good at it and you can start your own business!

| 111di 011 10 111di 011 20 | 110di 12 piii 011 i piii |
|---------------------------|--------------------------|
| USW/CC/Burns Harbor       | Chris Turner             |
| OR                        |                          |
| June 15 - June 29         | Thurs. 12 pm OR 4 pm     |
| USW/CC/Burns Harbor       | Chris Turner             |

#### TABLETS/CHROME BOOKS

Instead of buying a laptop or computer for hundreds of dollars, have you thought about a tablet or chrome book? The kids in school are using them every day, do you know how? Do you know the difference between tablets and chrome books? Technology is driving our everyday lives, so come learn how to stay up to date. Learn how to transfer music, pictures, and videos from your phone onto one of these devices, plus a whole lot more. If you wish to purchase either a tablet or chrome book, students can for \$50-\$150 depending on which one they want. Money is due the first week of class.

March 20 - March 27 USW/USS/Midwest

Mon. 12 pm OR 4 pm Chris Turner

#### **CLOUD COMPUTING**

Ok, everyone is talking about CLOUD, and how wonderful it is, but do you even know what it is? Come to this class and learn to store your data, pictures and files using CLOUD. There is Google Drive, DropBox, Crashplan, iCloud, Microsoft One Drive (Skydrive), plus many more. Come see which one would be best for you, and why you should be using Cloud Storage.

March 30 - April 6 USW/USS/Midwest Thurs. 12 pm OR 4 pm Chris Turner

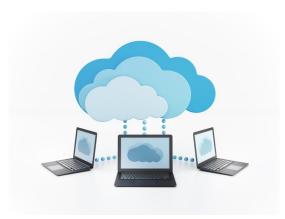

#### WORD CERTIFICATION

This class prepares participants to take the MOS Core Certification exam. Students will learn the basics of Word and then formatting tables, graphics, tabs, indexes, TOC, customizing Word, columns, and other Word functions.

April 4 - May 16 Tues. 12 pm OR 4 pm USW/USS/Midwest Chris Turner

#### **SNAP - LASER**

By utilizing the Snapmaker and the "Laser" tool into different materials, you will learn how to use the Snapmaker machine and the software that comes with it to make beautiful projects.

April 10 - April 24 Mon. / 12 pm OR 4 PM USW/CC/Burns Harbor Chris Turner

#### **DESIGN PRODUCT LABELS**

Have you ever wondered how companies make custom labels for their products? In this class you will learn how to design, print, and assemble your own custom labels for a variety of items, including candy bars. We will start at the computer learning how to design for specific sizes and print purpose. Then we will print and assemble. These are a great way to promote your small business, or just use as thank you gifts, special birthdays, birth announcements, etc.

May 1– May 8 Mon. / 12 pm OR 4 PM USW/CC/Burns Harbor Chris Turner

#### **DIGITAL CAMERAS - SLR**

Did you buy a digital camera and are still trying to figure out how to work it? Do you want to buy a DC, but not sure which one to purchase? This class is a must. Learn all about the differences of the cameras that are out on the market, and how to use the software to get the most out of your pictures, even if they are not perfect. Learn about all the different features of your digital camera and how to get the best results.

May 10 - May 24 Wed. 12 pm or 4 pm USW/CC/Burns Harbor

#### **POWERPOINT - THE BASICS**

Create dazzling presentations! This class begins with the basics of PowerPoint from using the auto-content wizard, adding new slides, using the slide layouts and using different views. Learn how to give your presentations dimensions by adding shapes with text from the drawing toolbar, adding clipart & pictures and adding a design template to bring it all together.

June 6 - June 20 USW/USS/Midwest Tues. 12 pm or 4 pm **Chris Turner** 

**Chris Turner** 

#### **HOW TO BECOME A NOTARY**

USW/USS/Midwest

Have you ever needed to get a notary to notarize your paper? Was it expensive? Come to this class and learn what it takes to become one. You can earn good money as a notary!

Feb. 20 Mon. 12 pm or 4 pm Cleveland Cliffs/BH Chris Turner OR June 8 Thurs. 12 pm or 4 pm

Chris Turner

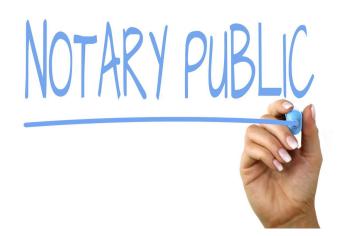

### FINANCE

#### WHAT MAKES INTEREST RATES GO UP?

Various factors that make interest rates go up are: the FED, government borrowing, tight monetary policy and business needs. Come to this class and learn the effect of an upswing in interest rates on stocks and bonds.

Feb. 3 – March 10 USS/USW/Local 1014 Fri. / 8 am OR 4 pm Ed Guldenzopf

#### **STAGFLATION**

Stagflation has been defined as a period of rising interest rates and slowing economy. This is what went on in 2022. How long will it continue? 2023? Longer? And, how do you make money on Wall Street in such an environment? Come to this class and learn.

March 17 – April 21 USS/USW/Local 1014

Fri. / 8 am OR 4 pm Ed Guldenzopf

#### **ACCOUNTING FOR STOCKS AND BONDS**

Accounting is the language of business. A working knowledge of it helps to understand Wall Street better. This can lead to greater profits for you, the investor. Let's look at accounting in this class.

April 28 – June 2 USS/USW/Local 1014 Fri. / 8 am OR 4 pm Ed Guldenzopf

#### A UNICORN ON WALL STREET

Wouldn't it be nice to find that one stock that goes from a dollar to thousands of dollars in value per share? How likely is it? What does it take? Can you do it? Or are your efforts better spent elsewhere? Come to this class and learn.

June 9 – July 14 USS/USW/Local 1014 Fri. / 8 am OR 4 pm Ed Guldenzopf

#### **SECURING BUSINESS GRANTS**

This course will cover developing effective grant writing skills to acquire competitive funding from government agencies and private foundations. Writing a successful grant proposal is a blend of art and science. It requires basic knowhow, content knowledge, writing proficiency, strong research skills and creativity. We will also cover accounting and bookkeeping which will be beneficial for the student to know after grant funding.

March 8 – March 29 USS/USW/Local 1066 Wed. / 4 pm Shawn Vaughn

#### **START YOUR OWN BUSINESS**

This course will cover how to start a small business and all the basics pertaining to it. We will also go over how to obtain state certifications, how to set up an LLC, and how to obtain business contracts from vendors. We will also discuss how to complete an operating agreement, and how to get an EIN, plus much more.

Feb. 3 – Feb. 24 USW/USS/Local 1066 Fri. / 4 pm Jerry Haymon, Sr.

## **FINANCE**

#### **BUYING & MANAGING RENTAL PROPERTIES**

This course will instruct attendees how to locate and purchase investment property for the purpose of generating residual income. This course will also teach you about Tax Sales, Foreclosures, For Sale By Owner, Title Commitments, Appraised Values, LTV's, evictions and more. In addition, you will learn about managing the property once acquired, dealing with lead-based paint in homes built before 1978, and contracting with the government (Section 8) program. Upon completion of this course, participants will understand how to become a landlord.

Feb. 2 - Feb. 23 USW/USS/Local 1066 Thurs. / 4 pm Jerry Haymon, Sr.

#### **CREDIT RESTORATION**

This course will teach you how to correct errors on your credit reports, negotiate with some creditors, and how to quickly build positive credit. You'll learn how credit scores are determined and how to effectively remove negative items from your credit reports.

Jan. 10 - Jan. 31 USW/USS/Midwest Tues. / 8 am OR 3 pm Robin Sobomehin

#### **BUSINESS PLANNING I**

This is an introductory course in developing a business plan that requires no previous knowledge of the business planning process. This course will show you the steps involved in developing a successful business plan. You will learn about an operational plan, personnel planning, and finally, a marketing and financial plan. Planning is the key to success.

Jan. 10 - Feb. 28 USW/USS/Midwest Tues. / 8 am OR 4 pm Scott Williams

#### BUSINESS PLANNING II FINE TUNING YOUR BUSINESS PLAN

This course allows the participant the opportunity to complete an initial draft of a business plan. The initial draft will include an operational plan, a management plan, a marketing plan, as well as, a financial plan. The financial plan will include a comprehensive sales forecast, a profit and loss projection and a cash flow projection.

March 7 – April 25 USW/USS/Midwest Tues. / 8 am OR 4 pm Scott Williams

#### **HOW TO START & RUN A SMALL BUSINESS**

Planning before starting a business is an important part to operating a successful business. This introductory course teaches the basics of starting any type of small business. This course will focus on licenses/permits, taxation, deductible expenses, insurance, record keeping and legal structures. After taking this course, you will feel confident about taking the right steps to be successful.

May 9 – June 13 USW/USS/Midwest Tues. / 8 am OR 4 pm Scott Williams

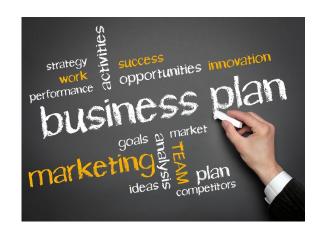

### **FITNESS**

#### **SOLUTIONS AT WORK**

This 3-month program consists of 12 weight management sessions and 12 fitness training sessions held at Franciscan Health and Fitness Center in Chesterton. Each week, participants will meet with a nutrition instructor to discuss different topics of nutrition (i.e., Powerful Why, Fat Intake, Portion Control, Metabolic Conditioning). In addition to nutrition education, participants will also meet with a Certified Personal Trainer to learn and discuss different elements of physical activity.

Jan. 17 – April Tues. AND Thurs.8 am OR 3:45 pm Franciscan Health, 810 Michael Drive, Chesterton

#### FITNESS THROUGH SELF DEFENSE

Do you need to learn to defend yourself? Experience physical fitness through the art of self-defense. Improve strength, muscle tone and flexibility while learning self-defense from a certified instructor with 30 plus years of experience. Class focuses on boxing, kicking, and grappling techniques that are centered in Jeet Kun Do and Taekwondo self-defense concepts.

Jan. 5 – Feb. 23 Thurs. / 6 pm Rising Star Martial Arts Amy Messmer 2548 Portage Mall OR April 6 – May 25 Thurs. / 6 pm Rising Star Martial Arts Amy Messmer 2548 Portage Mall

Visit us On-Line

Midwest Career

Development

www.ussmidwestcareer.com

#### **FULL SPECTRUM FITNESS**

Full Spectrum Wellness is a comprehensive program designed to educate participants on the importance of nutrition and exercise. Those attending will learn the role of health, nutrition, physical activity, and wellness in daily life. Topics include: assessment of one's personal health, nutrition and meal preparation, improving personal fitness, and identifying changes and practical application that will enhance lifelong health.

March 23 – April 27 Thurs. / 8 am OR 7 pm Full Spectrum Gym John Brandt 1516 N. Main Street, Crown Point

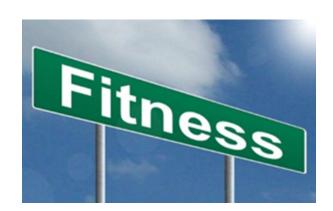

# CREATE/RELAX

#### **EASY GUITAR**

It's never too late to learn how to play the guitar. This class, taught by award winning instructor, Eric Lambert, will show you how to easily play your favorite songs and put the joy of music in your life. All levels are welcome! Maybe you played the guitar years ago and put it down to work and raise a family, or maybe you've just always wanted to learn to play and never had the time. Join us, we're gonna have fun!

Jan. 5 – March 23 USW/USS/Local 1066 Thurs. / 11 am or 3 pm Eric Lambert

#### **BASIC FLORAL DESIGN**

Are you interested in Floral Design? Have you been wanting to save money and create your own arrangements? Come to this hands-on class and learn how to mix and match flowers and greenery based on seasons, learn which vases are best, learn how to make a beautiful boutonnière, and walk away with a gorgeous floral arrangement.

Feb. 2 – Feb. 9 USW/USS/Midwest Thurs. / 4 pm Jonas Zimmerman

### 3D STAINED GLASS – SUCCULENTS AND PLANTS

If you are a person who can't keep plants alive or just want to make beautiful succulents, aloe and cactus plant out of stained glass; you won't want to miss this class. You will learn how to create your own beautiful "floral" arrangements.

March 10 – April 7 USW/CC/Burns Harbor Fri. / 9 am OR 2 pm Beth Harrigan

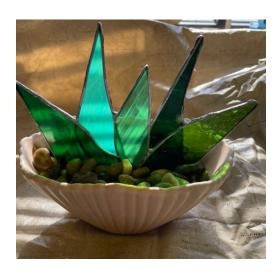

#### **MOSAIC SPRING CREATION - TOTEM POLE**

In this class you will mosaic a totem pole pvc fence post with glass and other embellishments and top it with a solar light, creating your own unique design and pattern.

April 21 – May 26 USW/CC/Burns Harbor Fri. / 9 am OR 2 pm Beth Harrigan

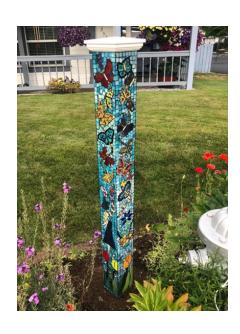

#### **MASONRY I**

The masonry class has been designed to give the student experience and knowledge in the art of masonry. Participants will learn how to construct walls, partitions, and how to repair fireplaces and other structures. Students will work with masonry materials such as concrete block, tile, brick and slate. Participants will learn to read blueprints and estimate materials required and costs for their projects. A great class for beginners!

April 13 – May 4 USW/USS/Local1066 Thurs. / 8 am OR 4 pm Dustin Agent

#### **DECK BUILDING**

Learn how to build the deck of your dreams. Participants will understand how to choose the appropriate deck materials and tools, establish proper footings or bases for the deck and meet local code requirements. Topics also covered will be railings, steps, trim and finishes.

March 8 – March 29 USW/USS/Local1066 Wed. / 8 am OR 4 pm Jakob Boyer

### PATIO, DRIVEWAY AND WALKWAY INSTALLATION

This course is designed to teach participants how to design and build a walkway, driveway, or patio with brick pavers and/or stone, as well as accent the project with outdoor lighting. This course will cover topics such as developing designs and plans, required building materials and equipment, and step-by-step hands-on construction. Participants will assist in the assembly of a brick paver walkway, and learn how to install and repair exterior lights. Participants will also design a layout for their own home.

May 10 – May 31 USW/USS/Midwest Wed. / 8 am OR 4 pm Dustin Agent

#### **CONCRETE GARDEN PROJECTS**

Concrete is more versatile than you think. Using concrete in your garden projects can have many advantages. The material is very smooth and resistant. It can stand harsh weather, use, time, and heavy weighted objects. Come to class and learn how to make containers, furniture, water features and much more. We will make a small project each week that you can take home.

June 1 – June 15 USW/USS/Midwest Thurs. / 8 am OR 4 pm Dustin Agent

#### **ELECTRONIC EXPERIMENT PROJECT**

Electronics is presented for anyone interested in the principles of electricity and electrical circuits. Working with electronic devices, motors and other rotating machinery is interesting and challenging, but these tasks also involve certain hazards if people are careless in their work habits. Those who work with electronic equipment must learn the basic principles of safety.

Jan. 11 – Feb. 8 USW/USS/Midwest OR March 1 – May 17 USW/USS/Midwest OR Jan. 10 – Feb. 14 USW/CC/BH OR Feb. 28 – May 16 USW/CC/BH Wed. / 8 am OR 3:30 pm Jimmy Morson

Weds. / 8 am OR 3:30 pm Jimmy Morson

Tues. / 8 am OR 3:30 pm Jimmy Morson

Tues. / 8 am OR 3:30 pm Jimmy Morson

#### **BUILD A WALL CABINET**

This cabinet can be an attractive kitchen accent piece that can include a towel rack if desired. This cabinet will provide you with a place to display an art glass or cookie jar collection.

Jan. 9 – March 13 Mon. / 8 am to 6 pm USW/CC/Burns Harbor Don Trinidad

#### **BUILD A MUDROOM BENCH**

Build a Shaker-inspired bench that provides a terrific place to stop and remove muddy shoes before entering the house.

Jan. 10 – March 14 Tues. / 8 am to 6 pm USW/CC/Burns Harbor Don Trinidad

#### **BUILD A VICTORIAN SIDE TABLE**

A Victorian Side Table is ideal for placement alongside a comfy chair. It has a V-shaped shelf underneath to hold a handful of your favorite books.

Jan. 11 – March 15 Wed. / 8 am to 6 pm USW/CC/Burns Harbor Don Trinidad

#### **BUILD A PATIO CHAIR**

The design of this chair blends the classic look of Mission style with the construction details and outdoor hardiness of Adirondack furniture.

April 10 – June 12 Mon. / 8 am to 6 pm USW/CC/Burns Harbor Don Trinidad

#### **BUILD A PICNIC TABLE**

A picnic table is perfect for anyone who enjoys a back yard cookout. You can decide if you want the benches separate or attached. Table top can be rectangular or square.

April 11 – June 13 Tues. / 8 am to 6 pm USW/CC/Burns Harbor Don Trinidad

#### **BUILD A PARK BENCH**

This bench, located in the right spot, can give you a place to relax. You can place it under a shade tree, beside a fence or wall, or next to a planting bed. This bench can provide years of enjoyment.

April 12 – June 14 Wed. / 8 am to 6 pm USW/CC/Burns Harbor Don Trinidad

#### **TURN KITCHEN ACCESSORIES**

Turn a useful kitchen tool such as a rolling pin, or make your own salt and pepper shakers. Ice cream scoops and bottle openers are projects that will enhance your kitchen.

April 10 – June 12 Mon. / 8 am to 6 pm USW/CC/Burns Harbor Don Trinidad

#### **TURN A MOTORCYCLE PEN**

Capture the thrill of the open road with a beautifully crafted motorcycle pen kit, or perhaps a gearshift pen kit that makes an ideal gift for any car enthusiast, would be more to your liking.

April 12 – June 14 Wed. / 8 am to 6 pm USW/CC/Burns Harbor Don Trinidad

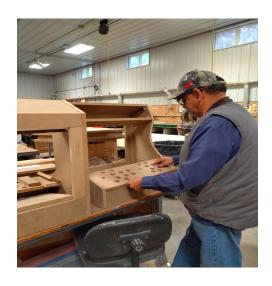

### APPLIANCE TROUBLESHOOTING BEGINNING AND ADVANCED

This class is for everyone. Bring in your appliances for this hands-on class for the beginner to advanced student. The new technology in major appliances has changed dramatically. Learn updated knowledge of how to troubleshoot, diagnose, and then repair a variety of major appliances with an understanding of this new technology.

| Tues. / 8 am OR 4 pm |
|----------------------|
| Roland Alvarez       |
|                      |
| Tues. / 8 am OR 4 pm |
| Roland Alvarez       |
|                      |

#### LAWN EQUIPMENT MAINTENANCE & REPAIR

A foot of fresh snow has just fallen and when attempting to start your snowblower, the starter cord snapped. When conditions were a little greener outside, your lawnmower was becoming increasingly hard to get started. Is your lawn equipment letting you down? Why not familiarize yourself with the equipment you own by taking this class and learning how to repair it? Students may bring in mowers, snowblowers, chain saws, and other machines for simple repairs or complete overhauls.

| Jan. 13 – March 31<br>USW/USS/Midwest<br>OR | Fri / 8 am OR 4 pm<br>Mike Daly  |
|---------------------------------------------|----------------------------------|
| April 7 – June 23<br>USW/USS/Midwest<br>OR  | Fri. / 8 am OR 4 pm<br>Mike Daly |
| Jan. 11 - March 29<br>USW/CC/BH<br>OR       | Wed. / 8 am OR 4 pm<br>Mike Daly |
| April 5 - June 21<br>USW/CC/BH              | Wed. / 8 am OR 4 pm<br>Mike Daly |

#### MTE PRE-LEARNER PROGRAM

This class will help participants prepare for the Ramsey exam. This class will feature full lecture and Power Point presentations with attention being paid to components, their usage and description. Weekly Exercises (written quizzes) will be used to allow participants to practice answering questions that should be similar to questions that they might encounter on the Ramsey exam. This class is not intended to train participants to be electricians, it is only intended to help participants prepare for the Ramsey exam.

| March 14 – May 2 | Tues. / 8 am OR 3:30 pm |
|------------------|-------------------------|
| USW/USS/Midwest  | Bill Cameon             |

#### 2023 NATIONAL ELECTRIC CODE

This course covers the current National Electrical Code and prepares participants for safe installations of electrical tasks. A person taking this course is better prepared to do safe electrical installations and has a better chance of scoring higher on electrical exams for contractors licensing. Each week a different chapter of electrical systems is covered and discussed using a lecture format and Power Point Presentations. Each participant will receive the 2023 National Electric Code book, Chapter Tabs and the 2023 Electrical Systems based on the 2023 workbook, plus a packet of highlighters, tablets and pens.

| May 16 – July 11 | Tues. / 8 am OR 3:30 pm |
|------------------|-------------------------|
| USW/USS/Midwest  | Bill Cameon             |

#### MTM PRE-LEARNER PROGRAM

This class will help participants prepare for the Ramsey exam. This class will feature full lecture and Power Point presentations with attention being paid to components, their usage and description. Weekly Exercises (written quizzes) will be used to allow participants to practice answering questions that should be similar to questions that they might encounter on the Ramsey exam. This class is not intended to train participants to be mechanics, it is only intended to help participants prepare for the Ramsey exam.

March 16 – May 4 USW/USS/Midwest Thurs. / 8 am OR 3:30 pm Bill Cameon

#### **TAXIDERMY**

Join this class for the latest taxidermy project.

Dates of class and type of project to be decided.

USS/USW/Midwest

Tim Bowman

Visit us On-Line

Gary Works Career
Development
www.usscareer.com

### HEATING AND AIR CONDITIONING HVAC PROGRAM

Would you like to learn a new trade? The HVAC Industry is the place to do it.

With this knowledge you can be a very valuable asset to all of your family, friends, and neighbors. You will have the ability to earn up to 7 Nationally recognized Certifications. With knowledge and training you can become HVAC Certified Technician. Learn how to install, repair, and service HVAC equipment in the residential and light commercial fields. Employment of heating, air conditioning, and refrigeration mechanics and installers is projected to grow 14 percent from 2014 to 2024, much faster than the average occupation.

The HVAC program meets 1 day a week for 64 weeks. Do not miss out on this incredible opportunity.

The following certifications are available:

Type 1, 2, 3 Certifications for Air Conditionings and Refrigeration (Government Required)

Electrical Certification for Heating and Air Conditioning

Nationally recognized certifications for furnaces and air conditioners (from the Air Conditioning, Heating and Refrigeration Institute)

R-410A Certification (for new air conditioners)

Fiberboard Duct Design and Fabrication Certification

Gastight Piping Certification (CSST Gas Line)

**Call Your Coordinator to Register for Class** 

### **ON-LINE**

#### **CARING FOR CAREGIVERS - VIRTUAL CLASS**

In this on-line class you will learn to understand the impact of dementia on both yourself and the person who you are caring for. Some of the topics included in this class are: 7 caregiver strategies, music and dementia, family dynamics and dementia, and learning to take care of yourself while caring for others.

Feb. 11- Feb. 18 On-line Sat. / 10 am or 4 pm Rhoda Jenkins

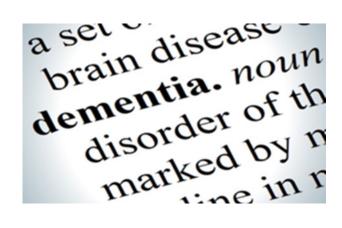

### VIRTUAL SIGN LANGUAGE 106 - INTERACTIVE INTERPRETING

This course provides vocabulary building and continued mastery of grammar through rigorous receptive and expressive language activities. American Sign Language (ASL) skills development with application to complex grammatical structures is continued. Topics to be discussed in ASL VI build from those covered in the ASL V course. Must have completed ASL Level 5 to take this course.

Jan. 16 – March 6
\*\*\*No class January 23
On-line

Mon. / 6 pm

Rhoda Jenkins

#### MAINTENANCE TRAINING COURSES

**ELECTRICAL - MTE** 

**MECHANICAL - MTM** 

**SYSTEMS - SYS** 

Internet web-based training offered by DuPont E-Learning for Mechanical, Electrical, and Systems Repair modules including Instrument Repair/Process Control Training

Position yourself to successfully pass the M.T.M or M.T.E learner tests that are usually offered to be taken in May and November. Train on-line to strengthen your maintenance knowledge and skill level. This is all on-line and can be accessed 24 hours a day.

Call your Career Development office to get registered for this course.

#### **ROSETTA STONE**

Rosetta Stone Catalyst is the newest version of Rosetta Stone. Use it to learn a new language and/or improve your business communication skills. This course is designed for beginner or advanced learners. If you choose to use this feature, this course includes unlimited online group tutoring for all languages and levels.

Call your Career Development office to get registered for this course.

### WASTE WATER MANAGEMENT CERTIFICATE ON-LINE

Join this class to get a certificate in Waste Water Management.

Call your Career Development office to get registered for this course.

# **ON-LINE**

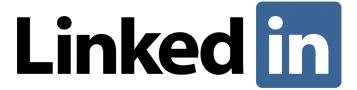

We are excited you can have access to LinkedIn Learning, an on-demand learning solution designed to help you gain new skills and advance your career.

You will receive a customized learning experience that features instructional content relevant to your professional interests and goals. With LinkedIn Learning, you get:

- Unlimited access. Choose from more than 5,000 video tutorials, covering business, creative and technology topics.
- Personalized recommendations. Explore the most in-demand skills based on your experience.
- Expert instructors. Learn from industry leaders, all in one place.
- Convenient learning. Access courses on your schedule, from any desktop or mobile device.
- Helpful resources. Reinforce new knowledge with quizzes, exercise files, and coding practice windows.

# Did you know that you can use your Tuition Assistance funds for:

Properly Accredited Colleges and Universities

Real Estate Sales

Beauty/Barber College

Allan Bradley Courses

**Certified Personal Trainer Courses** 

Penn Foster Courses

**Tooling-U Courses** 

Woodworking Courses

And many other courses

Call Career Development and ask if there is a program that you are interested in taking, but not sure if it can be covered by tuition assistance.

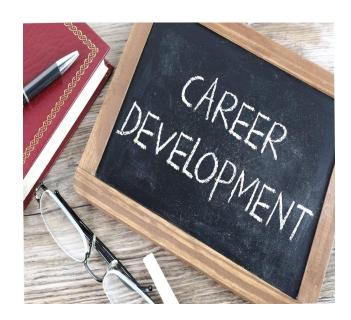

### **Learning Center Locations**

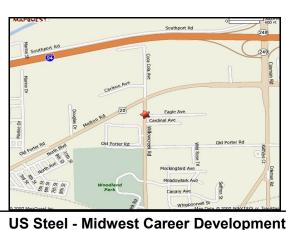

US Steel - Midwest Career Development 1919 Willowcreek Road

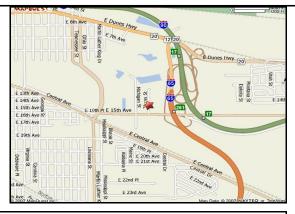

McBride Hall - Local Union 1014
1301 Texas Street

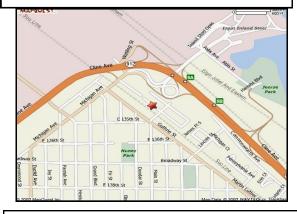

Bernard Kleiman JobLink Learning Center

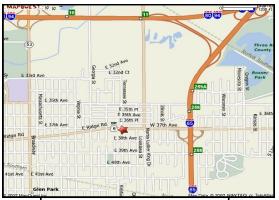

US Steel - Gary Works 1221 E. Ridge Road

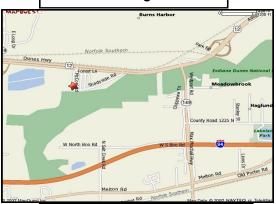

USW/Cleveland Cliffs-Burns Harbor

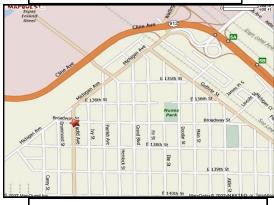

Leon Lynch Learning Center 1410 Broadway Ave

USS Gary Works & Midwest
Career Development
Programs
1221 E. Ridge Road

PRESORT STD
US Postage Paid
Gary, IN
Permit # 104

Current resident or

Life-Long Learning
Learning for Life